# **Lektion 1 – Übungsaufgaben**

## **Aufgabe 1**

SQL ist eine Abfragesprache für relationale Datenbanken. Was bedeutet die Abkürzung SQL und wie kann man den SQL-Standard unterteilen?

Hier die Antwort eintragen!

### **Aufgabe 2**

Der SQL-Standard enthält viele Schlüsselwörter mit denen eine Abfrage gestaltet werden kann.

Welche der hier aufgeführten Schlüsselwörter werden für eine Abfrage immer benötigt. (Kennzeichnen Sie diese durch ankreuzen!)

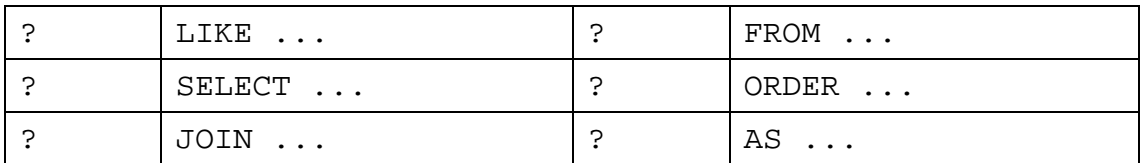

## **Aufgabe 3**

Das nachfolgende Bild zeigt die Struktur für eine Tabelle mit Bestsellern. Die Tabelle wird in der Datenbank "bestseller" genannt und soll hier für die nächsten Aufgaben als Grundlage dienen.

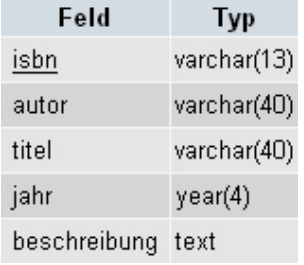

**a)** Wie sieht eine Anweisung aus, die den gesamten Inhalt der Tabelle anzeigt? Gehen Sie davon aus, dass Sie die Anzahl der Spalten nicht wissen und alle angezeigt werden sollen!

Hier die Antwort zu 3a) eintragen!

**b)** Sie wollen sich nun nur die *Titel*, *Autoren* und die *Beschreibung* der Bestseller anzeigen lassen.

Schreiben Sie die Anweisung und halten Sie bei der Ausgabe der Ergebnisse diese Reihenfolge der Spalten ein!

Hier die Antwort zu 3b) eintragen!

**c)** Wenn Sie sich nur die Autoren anzeigen lassen, wird es vorkommen, dass es Autoren gibt, die doppelt auftreten. Wie verhindern Sie die mehrfache Ausgabe?

Hier die Antwort zu 3c) eintragen!

#### **Aufgabe 4**

Schauen Sie sich die Anweisungen in 4 a) bis 4 c) genau an! *Begründen* Sie warum diese zu einer Fehlermeldung führen werden und schreiben Sie eine *korrekte Anweisung!*

Beschreiben Sie verbal die *Ergebnisse* der Abfrage!

Nutzen Sie zur Lösung der Aufgabe die unten stehenden Datensätze und die Datenstruktur aus der Aufgabe 3!

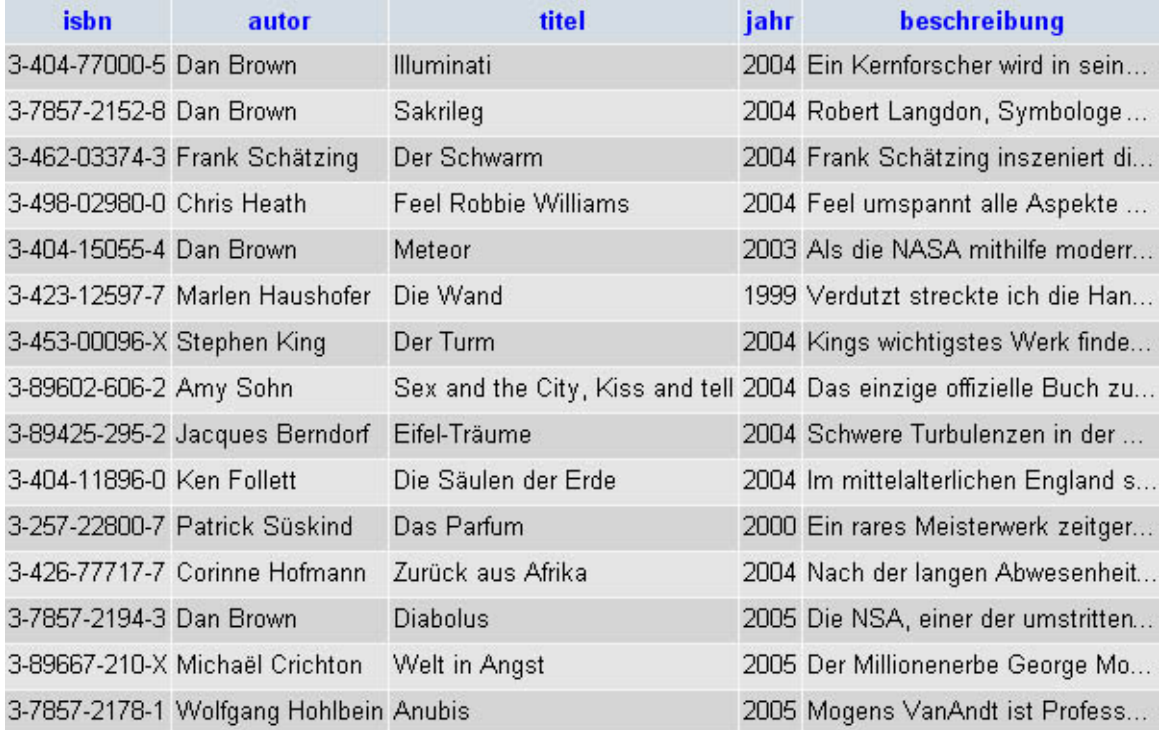

```
a) SELECT * 
FROM bestseller 
WHERE autor LIKE "Da*"
```
[Ergebnismenge: 4] Hier die Antwort zu 4a) eintragen!

**b)** SELECT Erscheinungsjahr, autor, titel, isbn FROM bestseller WHERE autor IN "Dan Brown", "Chris Heath"

[Ergebnismenge: 5]

Hier die Antwort zu 4b) eintragen!

```
c) SELECT jahr, autor, titel 
FROM bestseller 
WHERE isbn=3-453-00096-X OR titel=Die Wand
```
[Ergebnismenge: 2]

Hier die Antwort zu 4c) eintragen!